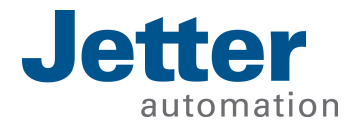

# Application-Oriented Manual

MQTT-Client

We automate your success.

This document has been compiled by Jetter AG with due diligence, and based on the known state of the art. Revisions and further development of our products are not automatically mentioned in a reviewed document. Jetter AG shall not be liable for errors in form or content, or for missing updates, as well as for damages or disadvantages resulting from such failure.

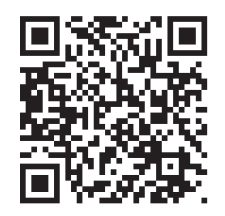

### Jetter AG Graeterstrasse 2 71642 Ludwigsburg **Germany**

#### **Phone**

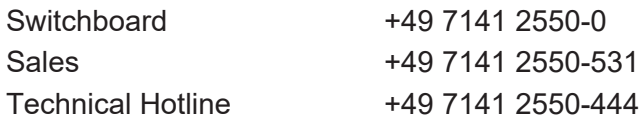

#### **E-mail**

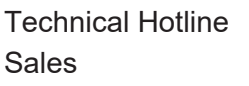

hotline@jetter.de sales@jetter.de

#### Translation of the original User Manual

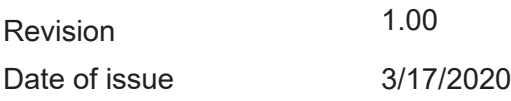

# **Table of Contents**

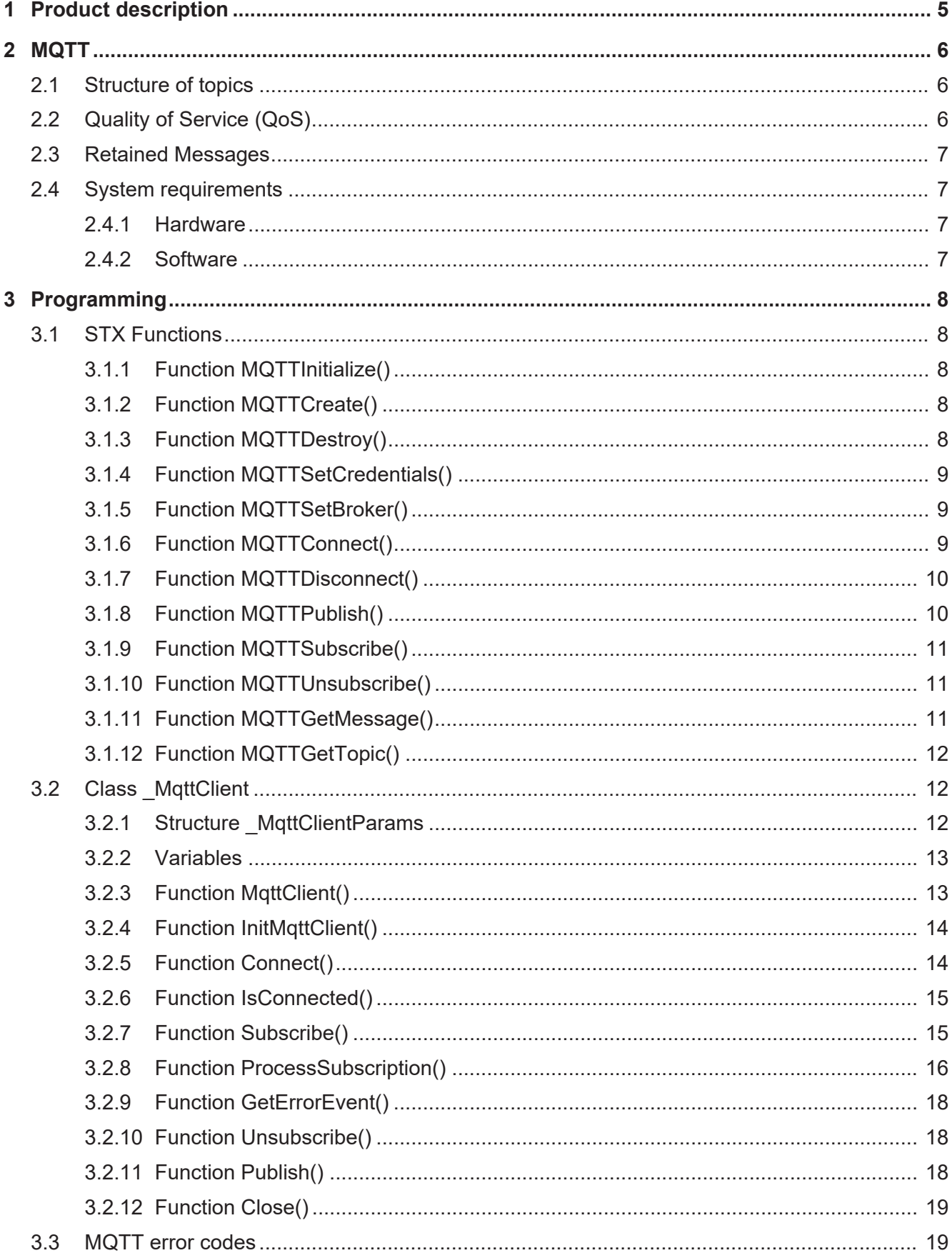

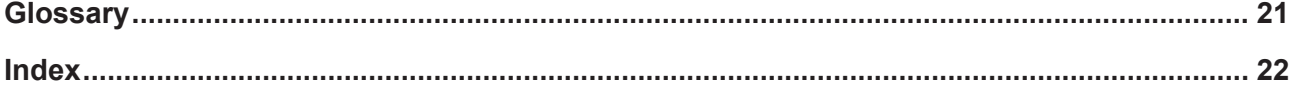

## 1 Product description

This document describes the use of a Jetter controller as MQTT client and the STX functions required for this.

# 2 MQTT

The MQTT protocol is an open message protocol that has established itself as a standard in machine-to-machine communication and the Internet of Things. It is based on the publisher/subscriber architecture and enables clients to provide messages about specific topics via a broker. Messages, such as measured temperature values of a sensor, are published by a client and sent to the broker, which forwards these measured values to all MQTT clients that have subscribed to the corresponding topic.

## **2.1 Structure of topics**

A topic in MQTT is structured hierarchically, whereby the individual levels of the hierarchy are separated by a /:

Sensor/COMPUTER\_NAME/Temperature/DISK\_NAME

This topic can be subscribed to by an MQTT client. The placeholders COM-PUTER NAME and DISK NAME are replaced accordingly. The placeholders can be uniquely filled so that only measured values from a specific computer or hard disk are received. So-called "wildcards" can also be used.

**Wildcard +** The plus can be set as a wildcard at a level in the hierarchy of a topic in order to subscribe to all possible values at this level. The above-mentioned example would allow you to subscribe to the temperature values of all computers and hard disks:

Sensor/+/Temperature/+

**Wildcard #** The hash can be used as a wildcard to subscribe to all values of the remaining hierarchy levels. For this reason, the hash must always be the last character in a subscription. In the example, the hash key could be set instead of "COM-PUTER\_NAME" to subscribe to all published messages from all computers:

Sensor/#

## **2.2 Quality of Service (QoS)**

Three different QoS levels can be selected to transmit messages between an MQTT client and an MQTT broker:

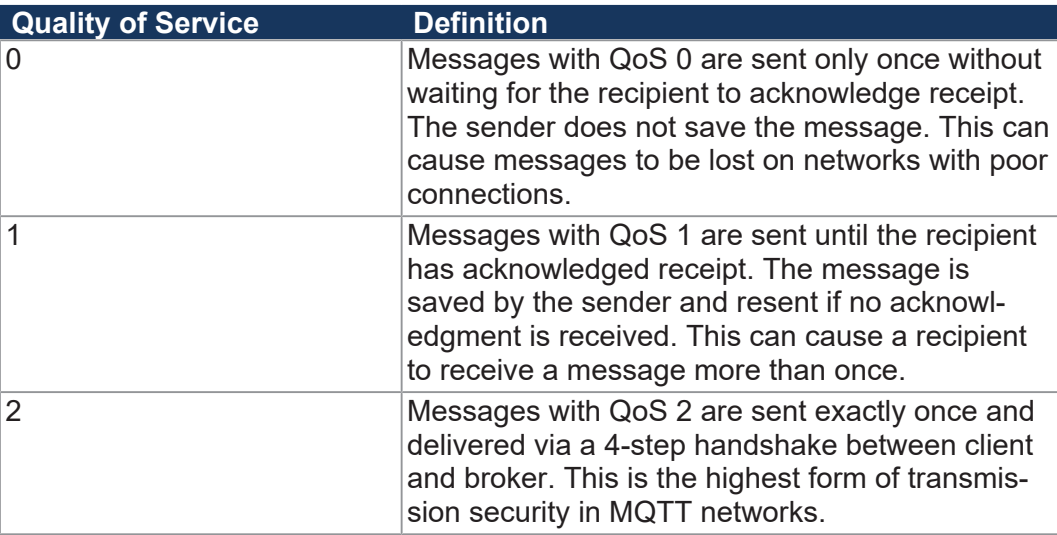

## **2.3 Retained Messages**

In MQTT, messages can be assigned a so-called "retained flag". Messages with this flag set are published by the client as usual to the broker who distributes the message to the other clients. The difference with retained messages is that the broker stores these messages and also sends them to new clients who subscribe to the corresponding topic later. This ensures that all new clients receive the latest status.

## **2.4 System requirements**

### **2.4.1 Hardware**

The MQTT client can be used on the following controllers:

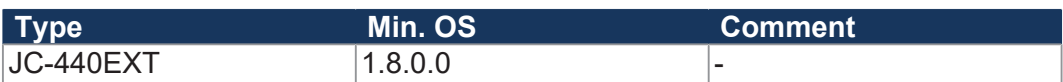

### **2.4.2 Software**

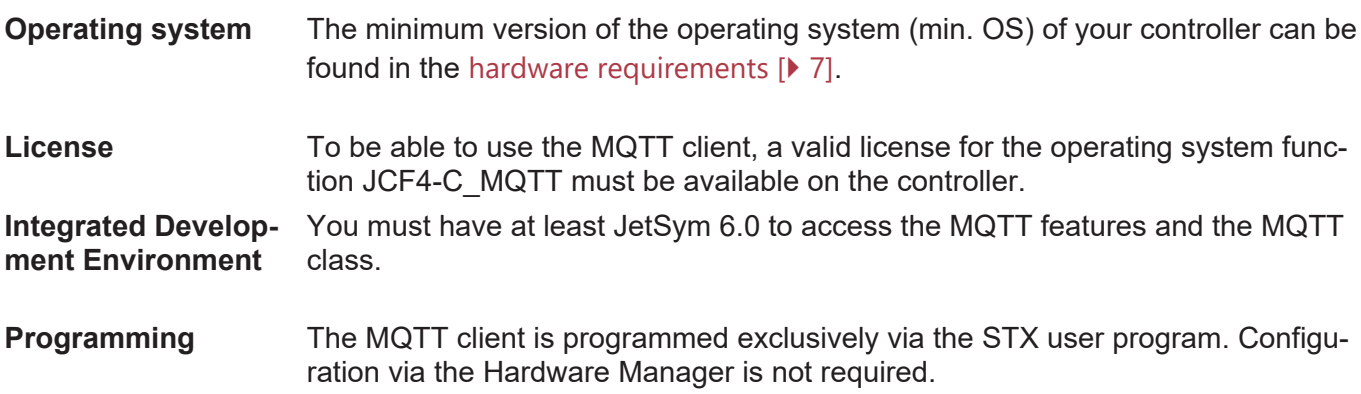

## 3 Programming

### **3.1 STX Functions**

The following STX functions are available in JetSym for programming a Jetter controller as MQTT client:

### **3.1.1 Function MQTTInitialize()**

This function initializes the MQTT functionality. It should be called when the user program is started. When the function is called, the existing connections are terminated.

**Declaration** Function MQTTInitialize() : int; End\_Function

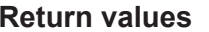

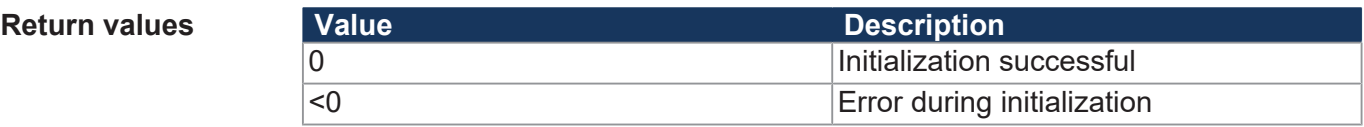

### **3.1.2 Function MQTTCreate()**

This function creates a connection between a broker and a client. The connection between client and broker is not yet established. The connection is established using the MQTTConnect() function  $[9]$ .

**Declaration** Function MQTTCreate() : int; End\_Function

#### **Return values**

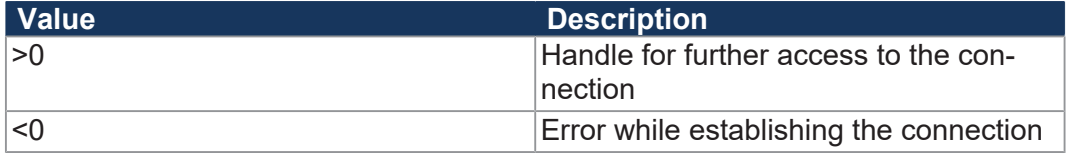

### **3.1.3 Function MQTTDestroy()**

This function terminates and clears a previously established connection.

Handle **Return value of the MQTTCreate()** 

```
Declaration function MQTTDestroy(handle: int):int;
                 end_function
```
**Parameter Parameter Parameter Description** 

**Return values** 

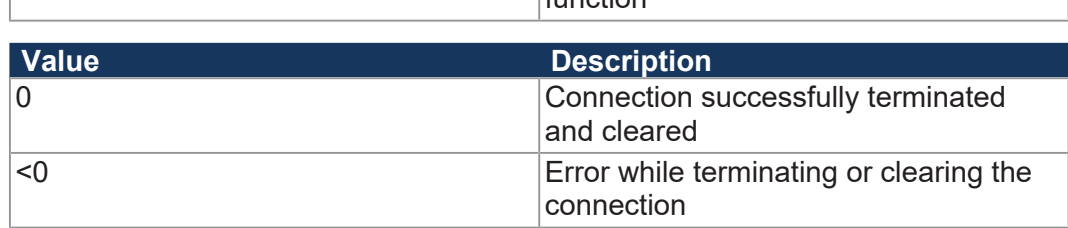

function

### **3.1.4 Function MQTTSetCredentials()**

This feature sets the credentials for connecting to the broker.

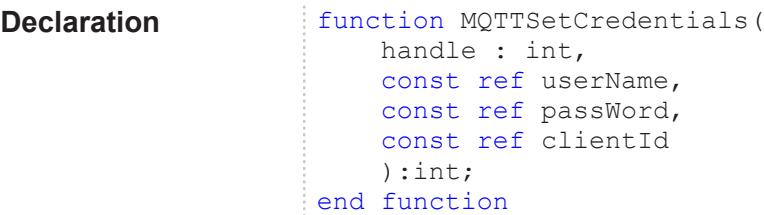

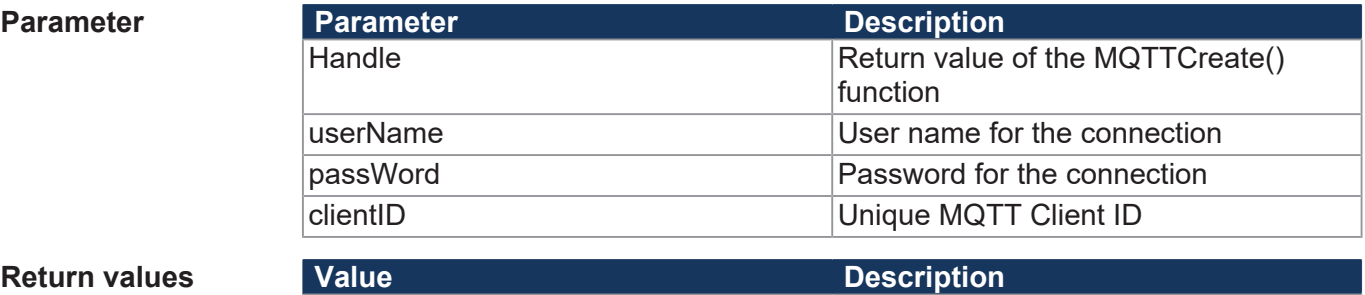

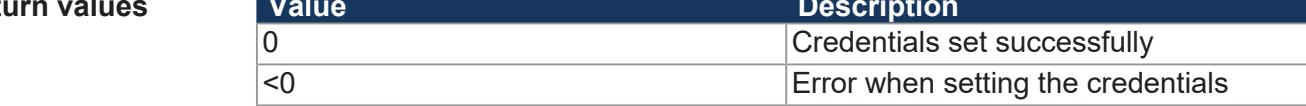

### **3.1.5 Function MQTTSetBroker()**

This function sets the connection data of the client to an MQTT broker. For this purpose, the IP address and the port number of the broker must be transferred.

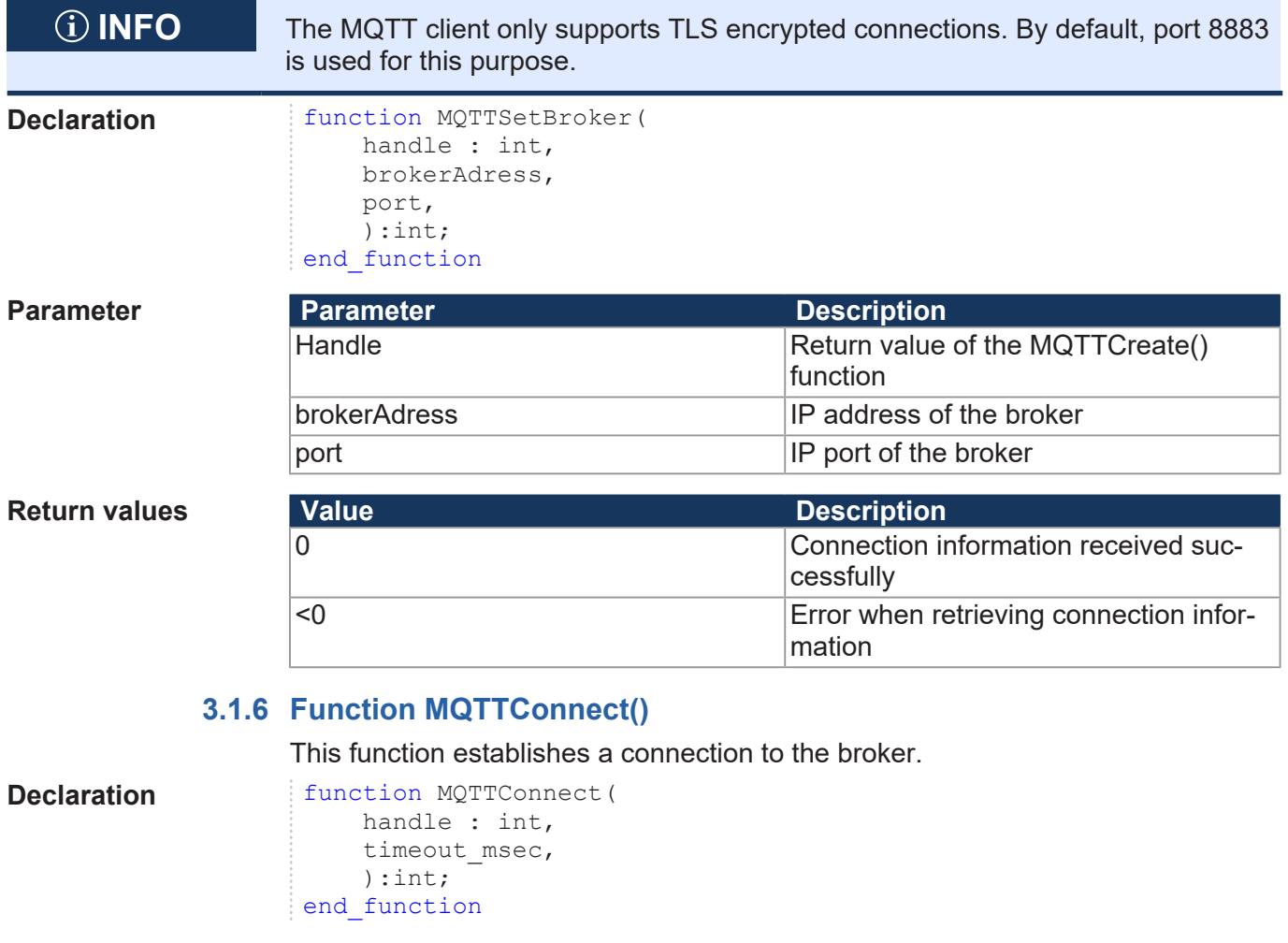

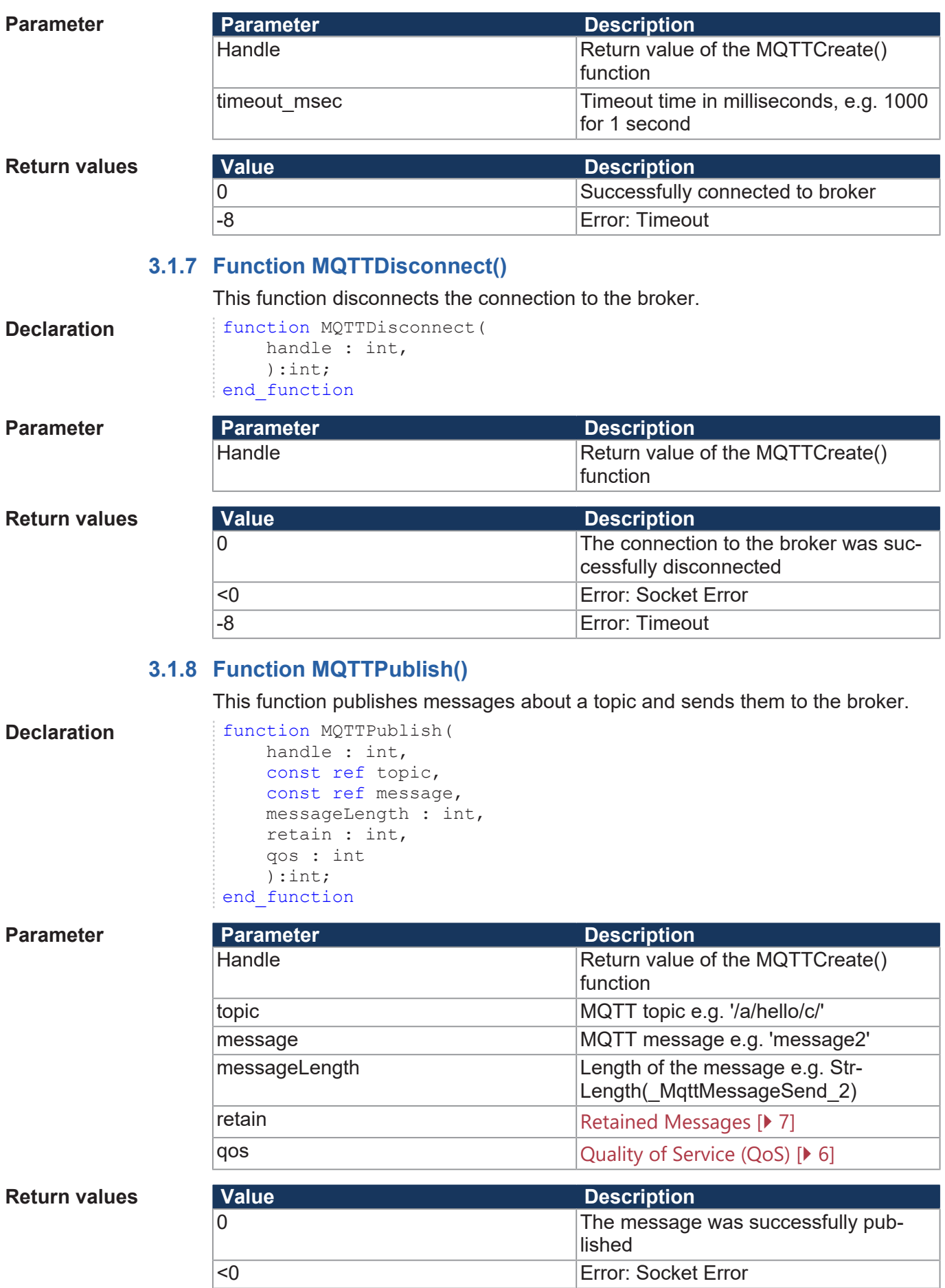

### This function subscribes to a topic from the MQTT broker. **Declaration** function MOTTSubscribe( handle : int, const ref topic, qos : int ):int; end\_function **Parameter Parameter Parameter Description** Handle **Return value of the MQTTCreate()** Return value of the MQTTCreate() function topic  $MQTT$  topic e.g. '/a/hello/c/' qos See also: Quality of Service (QoS) [} 6] **Return values Value Description** 0 **The topic was successfully subscribed** The topic was successfully subscribed <0 Error: Socket Error **3.1.10 Function MQTTUnsubscribe()** This function cancels the subscription of a topic. **Declaration** function MOTTUnsubscribe( handle : int, const ref topic, ):int; end\_function **Parameter Parameter Parameter Description** Handle **Return value of the MQTTCreate()** Return value of the MQTTCreate() function topic  $MQTT$  topic e.g. '/a/hello/c/' **Return values Value Value Description** 0 **Subscription to the topic successfully** cancelled <0 Error: Socket Error **3.1.11 Function MQTTGetMessage()** This function receives messages sent from the broker to the client. **Declaration** function MQTTGetMessage( handle : int, ref msg : string, messageLength : int, timeout msec : int ):int; end\_function **Parameter Parameter Parameter Description** Handle **Return value of the MQTTCreate()** function msg content of the incoming message many content of the incoming message messageLength **Length of the receive buffer in STX**. Message may be truncated if the STX buffer is too small timeout msec Must be set to 0. The timeout value of

**3.1.9 Function MQTTSubscribe()**

MQTTConnect() is used.

#### **Return values**

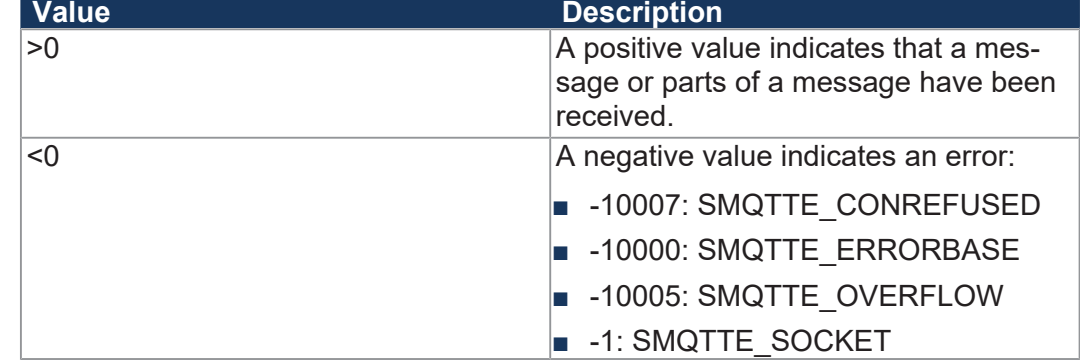

### **3.1.12 Function MQTTGetTopic()**

This function returns the name of the topic for which a message was received (if the return value of the MQTTGetMessage() function is greater than 0).

**Declaration** function MQTTGetTopic( handle : int, ref topic : string, topicLength : int ):int; end\_function

#### **Parameter**

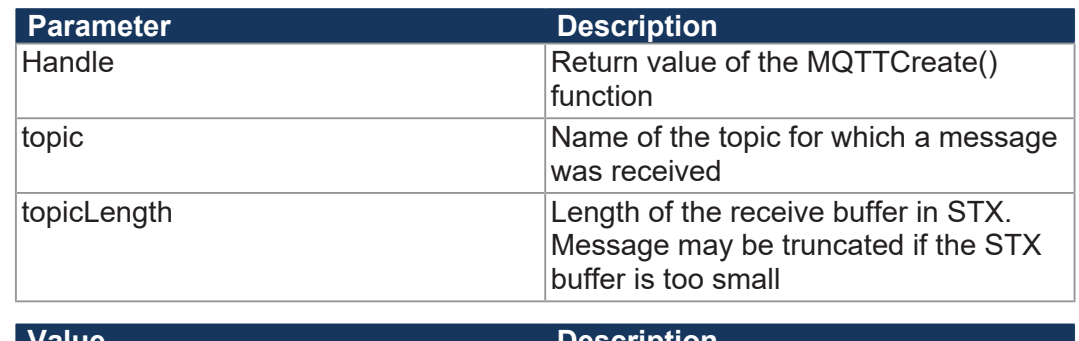

#### **Return values**

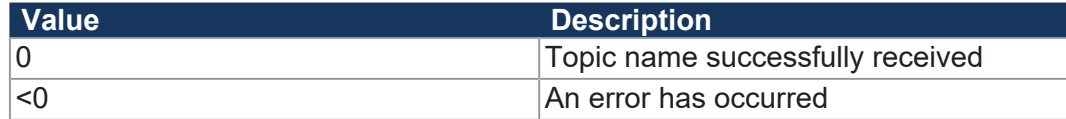

### **3.2 Class \_MqttClient**

The \_MqttClient class defines further variables and functions which are used to set up and use the MQTT client and combine some STX functions in a meaningful way. The class is integrated as a platform file in JetSym and is automatically available to you after creating a project with a controller of the type JC-440EXT.

### **3.2.1 Structure \_MqttClientParams**

The MqttClientParams structure contains all parameters required to establish a connection between client and broker.

#### **Declaration** type

```
MqttClientParams : struct
                  BrokerAddress : string; 
                  BrokerPort : int; 
                  Username : string; 
                  Password : string; 
                  ClientId : string; 
                  LastWillTopic : string; 
                  LastWillMessage : string; 
     end struct;
end_type;
```
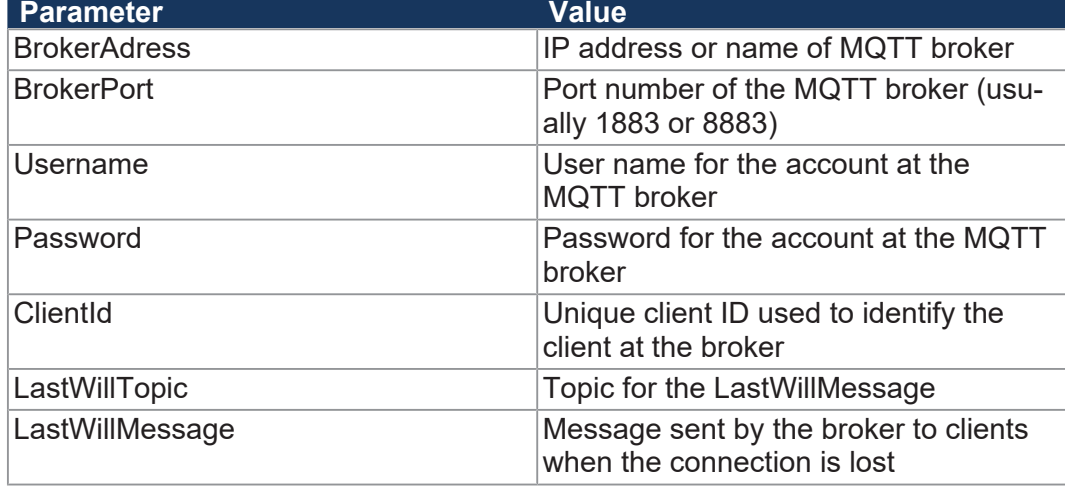

 **INFO** The MQTT client only supports TLS encrypted connections. By default, port 8883 is used for this purpose.

### **3.2.2 Variables**

The following variables are defined in the MQTTClient class:

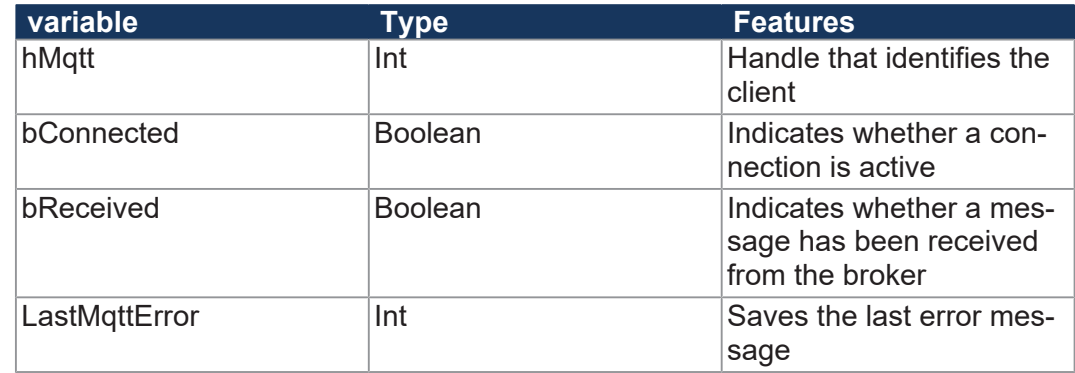

### **3.2.3 Function MqttClient()**

This function is used to initialize the client variables.

**Declaration** function \_MqttClient.\_MqttClient(); hMqtt := 0; bConnected := false; bReceived := false; LastMqttError := 0; end function;

**Parameter** 

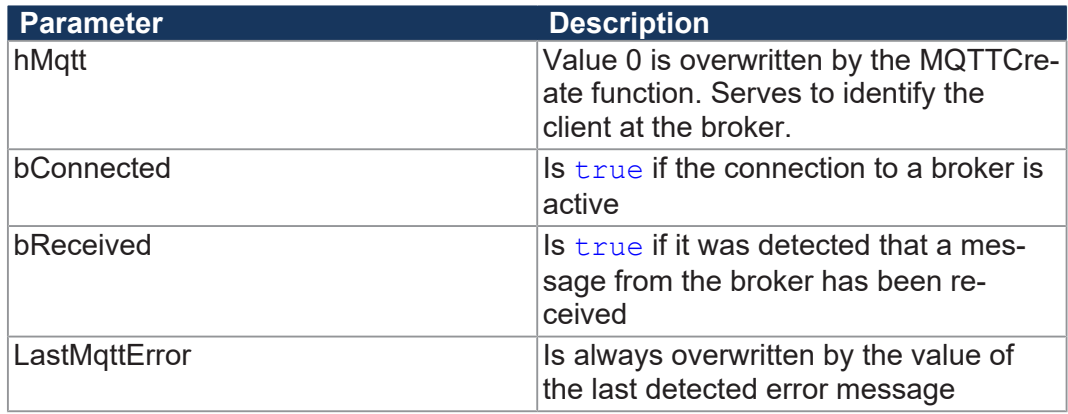

#### **3.2.4 Function InitMqttClient()** This function creates and initiates the MQTT client. **Declaration** function InitMqttClient(ClientParams : MqttClientParams) : int; **Sample program** In this function definition, the MQTT client is created, the credentials for access to the MQTT broker are defined, and a LastWillMessage is set if one is defined: function \_MqttClient.InitMqttClient(ClientParams : \_MqttClient-Params) : int; // Creates the MQTT client: hMqtt := MQTTCreate(); if ( $h$ Mqtt > 0) then MQTTSetCredentials( hMqtt, ClientParams.Username, ClientParams.Password, ClientParams.ClientId ); MQTTSetBroker( hMqtt, ClientParams.BrokerAdress ClientParams.BrokerPort ); if (StrLength(ClientParams.LastWillTopic) > 0) then MQTTLastWIllMessage( hMqtt, ClientParams.LastWillTopic, StrLength(ClientParams.LastWillMessage), MQTT\_RETAIN\_OFF, MQTT\_QOS ); end if; InitMqttClient := 0; else InitMqttClient := -1; end\_if; end function; **Parameter Parameter Parameter Description** hMqtt **Result of the MQTTCreate function.** Identifies the client at the broker.  $C$ lientParams.Username  $\vert$ See Structure MqttClientParams [ $\vert$  12] ClientParams.Password ClientParams.ClientId ClientParams.BrokerAdress ClientParams.BrokerPort ClientParams.LastWillTopic ClientParams.LastWillMessage MQTT\_RETAIN\_OFF Retained Messages [ $\triangleright$  7]  $MQTT_QOS$   $\qquad \qquad$  Quality of Service (QoS)  $\qquad \qquad$  6]

### **3.2.5 Function Connect()**

This function establishes the connection to an MQTT broker.

**Declaration function Connect(Timeout : int) : int;** 

**Application** In this function definition, the connection to an MQTT broker is established and a timeout for establishing the connection is defined. If the connection has been established without error, the variable bConnected is set to  $_{\text{Trule}}$ . If an error occurred, an error message is sent:

```
function _MqttClient.Connect(
    Timeout : int
        ) : int;
    if (hMqtt > 0) then
         Connect := MQTTConnect(hMqtt, Timeout);
         if (Connect == 0) then
                 bConnected := true;
                 else 
                          trace('connect failed with code'
                          + intToStr(Connect) + '$n.');
         end if;
        else 
         Connect := -1;end if;
end function;
```
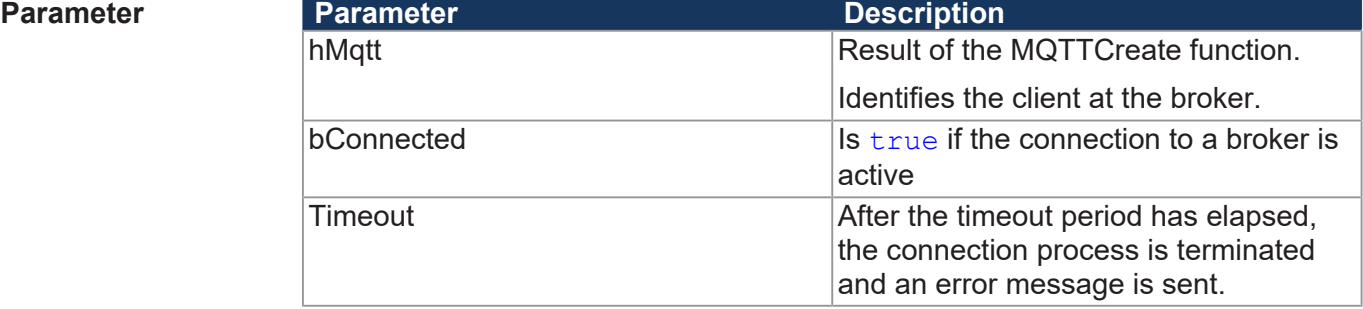

#### **3.2.6 Function IsConnected()**

This function indicates whether a connection to a broker is active.

```
Declaration function IsConnected() : bool;
```
**Application** In this function definition, the value of the bConnected variable is set as the result of the function:

```
function MqttClient.IsConnected() : bool;
        IsConnected := bConnected;
end_function
```
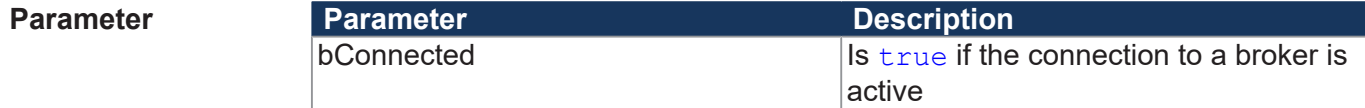

#### **3.2.7 Function Subscribe()**

This function subscribes to a topic from the broker.

**Declaration function** Subscribe(Topic : string) : int;

**Application** In this function definition, a topic is subscribed to by specifying the topic name and the desired QoS level, provided there is a connection to the broker:

```
function MqttClient.Subscribe(Topic : string) : int;
         if (bConnected) then
                  Subscribe := MQTTSubscribe(
                            hMqtt,
                            Topic,
                            MQTT_QOS);
         else
          Subscribe := -1;end if;
end function;
```
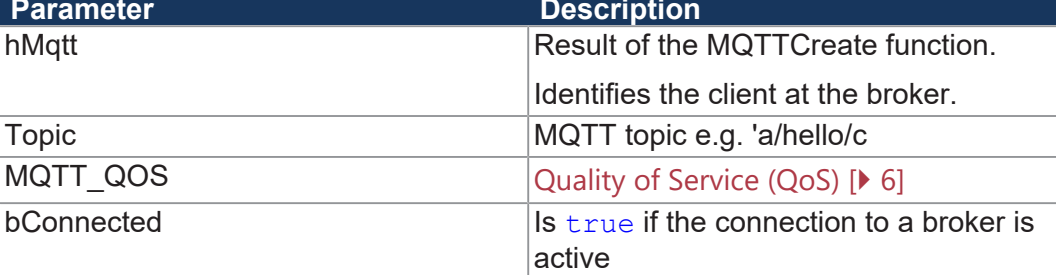

### **3.2.8 Function ProcessSubscription()**

This function processes the incoming messages at the client.

```
Declaration function ProcessSubscription (
                             ref SubMessage : string,
                             ref Topic : string,
                             Timeout : int);
```
**Application** In this function definition, the MQTTGetMessage function is executed until it is successful or the defined timeout has elapsed. The MQTTGetTopic function is then executed. If an error occurs when the function is executed, a corresponding trace message is sent:

```
function _MqttClient.ProcessSubscriptions(
          ref SubMessage : string,
          ref Topic : string,
         Timeout : int)
var
         Result : int;
         TimeoutTimer : Timer;
end_var;
     if (Timeout > 0) then
                    TimerStart(TimeoutTimer, Timeout);
                    repeat
                              Result := MQTTGetMessage(
                                        hMqtt,
                                        SubMessage,
                                        sizeof(SubMessage),
                                        0);
                              delay(t#2ms);
                    until
                              ((Result <> SMQTT_TIMEOUT)
                    or
                              (TimerEnd(TimeoutTimer)))
            end repeat;
          else
                    Result := MQTTGetMessage(
                       hMatt,
                                        SubMessage,
                                        sizeof(SubMessage),
                        -1);
      end if;
      if (Result > 0) then
                    Result := MQTTGetTopic(
                                        hMqtt,
```

```
                Topic,
                                  sizeof(Topic)
                                  );
         if (Result == 0) then
                 else
             Topic := '':end if:        ProcessSubscriptions := 0;
        else
                 case Result of
    SMQTT TIMEOUT : // Error handling of a timeout
    trace('GetMessage has timed out.$n');
        break;
    SMQTT SUBACK : // Handling of suback
        trace(
    'Asynchronious subscribe response message received.$n');
        break;
    SMQTT UNSUBACK : // Handling of unsuback
        trace(
    'Asynchronious unsubscribe response message received.$n');
        break;
    SMQTTE TIMEOUT : // Handling of an unexpected timeout
        trace('Unexpected timeout!$n');
    LastMqttError := SMQTTE TIMEOUT;
        break;
    SMQTTE PONGTIMEOUT : // Handling of pong timeout
        trace(
    'Server did not respond to ping within timeout time.$n');
    LastMqttError := SMQTTE PONGTIMEOUT;
        break;
        SMQTTE_PROTOCOL_ERROR : // Handling of protocol error
        trace('A protocol error occured.$n');
    LastMqttError := SMQTTE PROTOCOL ERROR;
        break;
    SMQTTE OVERFLOW : // Handling of buffer overflow
        trace(
    'Buffer overflow. Output buffer must be larger!$n');
    LastMqttError := SMQTTE OVERFLOW;
        break;
        else
        trace(
        'GetMessage failed. Error code:' + intToStr(Result) + '!$n');
        LastMqttError := Result;
        end_case;
    ProcessSubscriptions := -1;end if;
end function;
```
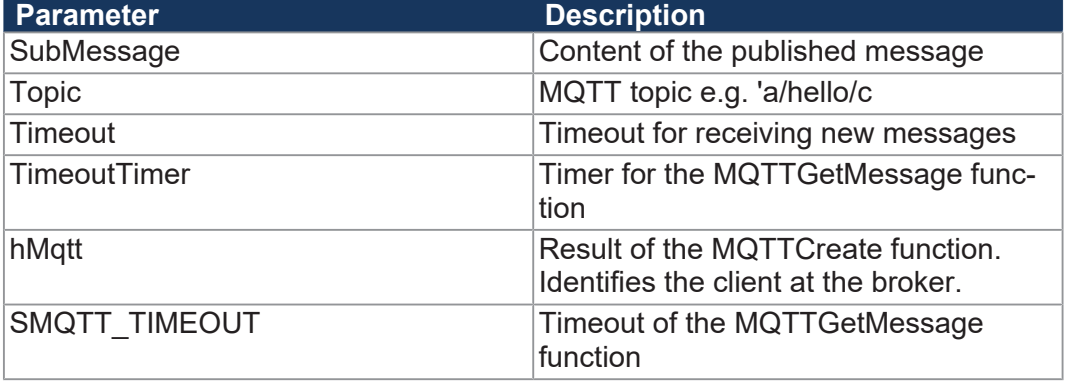

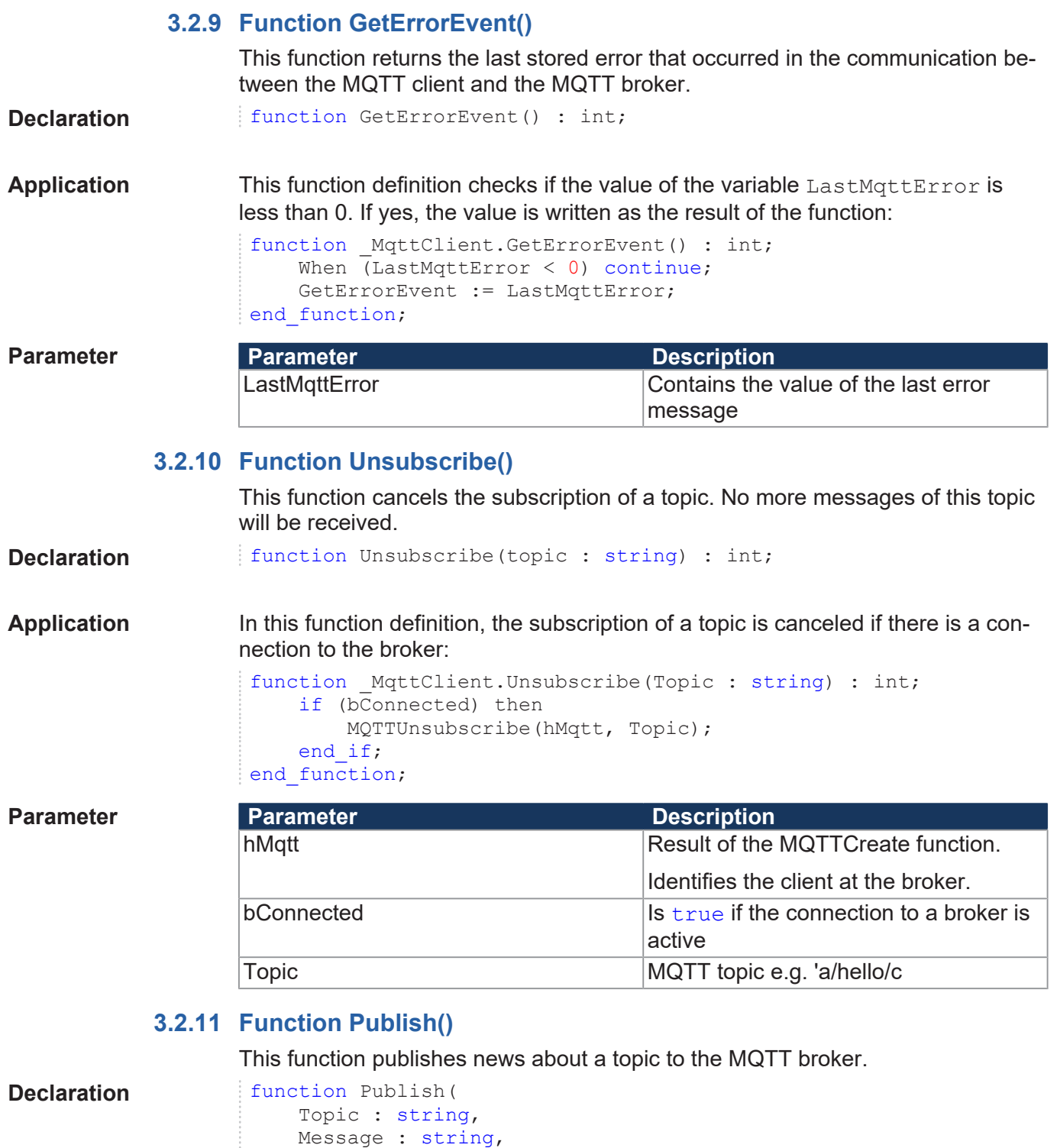

Application In this function definition, the MQTTPublish function is executed if there is a connection to the broker. Otherwise, a corresponding error message is written:

RetainValue : int) : int;

```
function _MqttClient.Publish(Topic : string, Message : string,
RetainValue : int) : int;
         if (bConnected) then
                  Publish := MQTTPublish(
                            hMqtt,
                            Topic,
                            Message,
                            StrLength(Message),
                0,            MQTT_QOS);
         else
                  trace('Publish failed because client is not connected.');
```
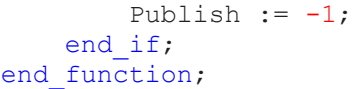

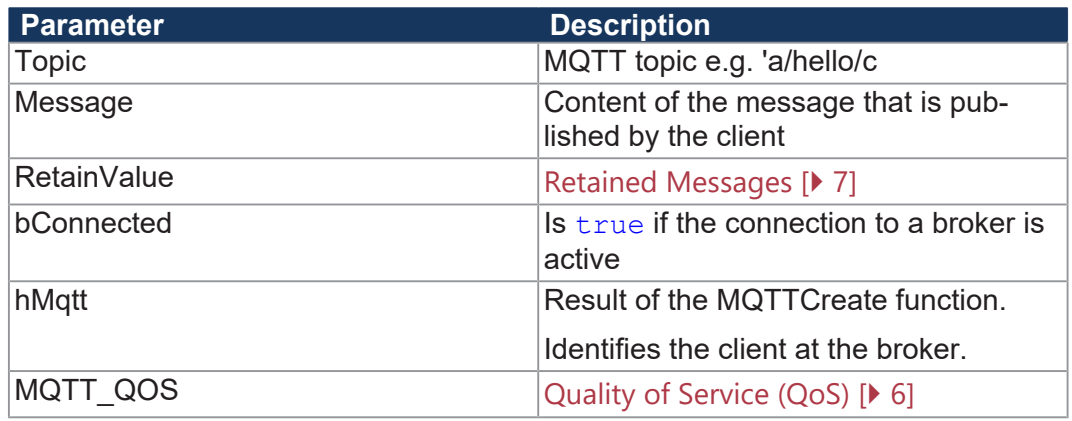

### **3.2.12 Function Close()**

This function disconnects the connection between the MQTT client and an MQTT broker.

**Declaration** function Close() : int;

**Application** This function definition checks whether there is a connection between the MQTT client and the MQTT broker. If so, it will be disconnected:

```
function _MqttClient.Close()
    if (hMqtt > 0) then
                 MQTTDisconnect(hMqtt);
        end_if;
end function;
```
**Parameter** 

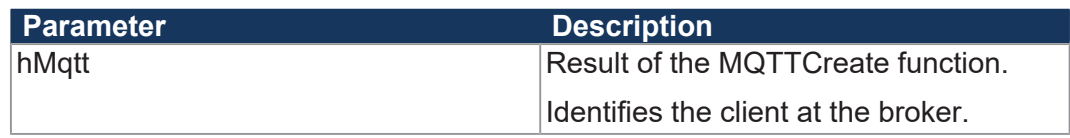

### **3.3 MQTT error codes**

The following error messages may occur when using the \_MQTTClient class:

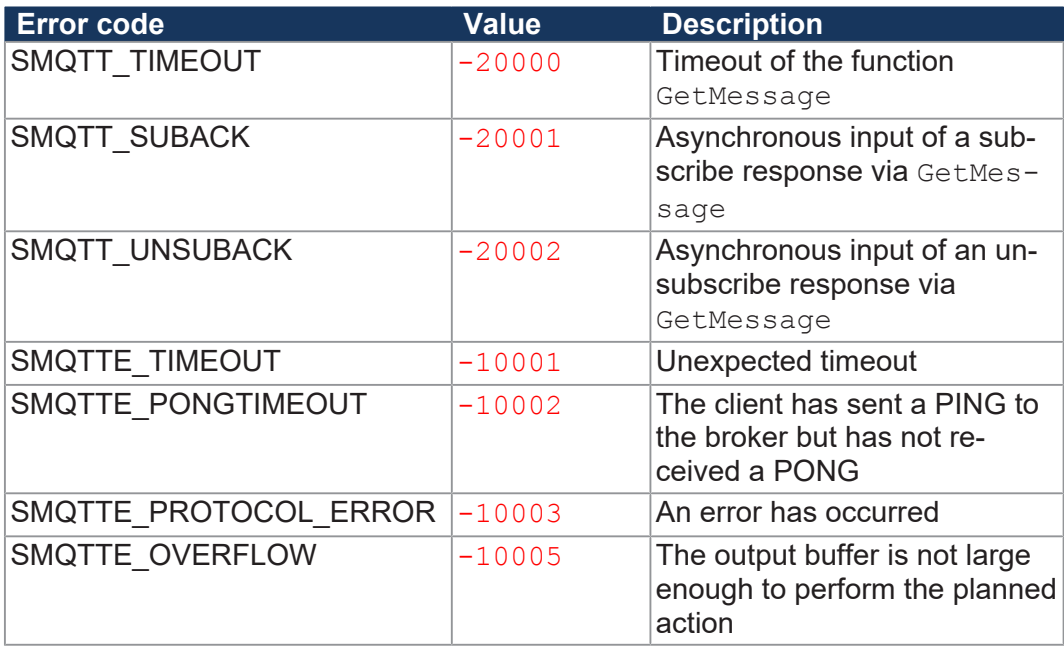

## List of tables

# **Glossary**

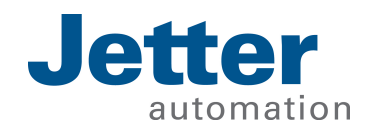

Jetter AG Graeterstrasse 2 71642 Ludwigsburg www.jetter.de

E-mail info@jetter.de Phone +49 7141 2550-0

We automate your success.